# บทที่ 3

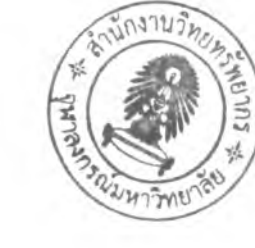

# วิธีดำเนินการวิจัย

**การวิจัยครั้งนี้เป็นการวิจัยพิงสำรวจ (Survey Research)** โ ด ย **ใช้แบบลอบถาม เป็นเครื่องมือในการเก็บรวบรวมข้อมูลเกี่ยวกับการใช้ซอฟต์แวร์ในการทำงานของผู้ตรวจสอบ ภายใน เพื่อคืกษาปัจจัยที่มีความสัมพันธ์กับพฤติกรรมการใช้ซอฟต์แวร์ดังกล่าวกระทั่งสามารถ บรรลุวัตถุประสงค์ที่ตั้งไว้โดยมีขั้นตอนและวิธีดำเนินการวิจัยดังต่อไปนี้**

### ประชากรและกลุ่มตัวอย่าง

ประชากร (Population)

**ประชากรของการคืกษาวิจัยในครั้งนี้ คือ ผู้ตรวจสอบภายในของบริษ้ทที่จด ทะเบียนในตลาด สักทรัพย์แห่งประเทศไทย จำนวน 409 บริษัท ทั้งนี้ไม่รวมถึงบริษัทในกลุ่ม REHABCO จำนวน 44 บริษัท (ข้อมูลในเดือนกรกฎาคม 2548) ซึ่งแบ่งออกเป็น 27 หมวด อุตสาหกรรม ดังแสดงในตารางที่** 3.1

### กลุ่มตัวอย่าง (Sampling)

**กลุ่มตัวอย่างในการคืกษา คือ ผู้ตรวจสอบภายใน (Internal Auditors) ซึ่งผู้วิจัย ใช้วิธีการเลือกตัวอย่างโดยใช้วิจารณญาณ (Judgement Sampling) และการเลือกตัวอย่างแบบ โควต้า (Quota Sampling) คือ จะทำการจัดอันดับขนาดขององค์กร (วัดจากมูลค่าสินทรัพย์รวม) ภายในแต่ละหมวดอุตสาหกรรม เนื่องจากมีสมมติฐานว่าองค์กรที่มืขนาดใหญ่ย่อมมีการบริหาร จัดการที่ดี ดัง**ฟนผ**ลการวิจัยของ Chutter and Swanger (2000) ที่พบว่า องค์กรขนาดใหญ่มีการ บริหารจัดการที่ดีสำหรับทางด้านการตรวจสอบภายใน โดยมีงบประมาณมากสำหรับการ ตรวจสอบภายใน มีบุคลากรจำนวนมาก มีบุคลากรที่มีประสบการณ์สูง ค่าตอบแทนสูง และมีการ อบรมวิซาชีพอย่างต่อเนื่อง จากนั้นจึงทำการเลือกบริษัทที่มีฃนาดใหญ่ จำนวนร้อยละ 50 ของแต่ ละหมวดอุตสาหกรรม โดยอย่างน้อยที่สุดหมวดอุตสาหกรรมละ 4 บริษัท ดังนั้น ร้อยละ 50 ของ หมวดอุตสาหกรรมใดไม่ถึง 4 บริษัทก็จะทำการเลือกจนครบ 4 บริษัท จึงได้ขนาดของกลุ่มตัวอย่าง ที่เป็นบริษัทเท่ากับ 220 บริษัท แต่เนื่องจากผู้วิจัยคาดว่าอัตราการตอบกสับจะมีน้อยจึงได้เพิ่ม จำนวนในการล่งแบบสอบถามเพื่อให้ได้การตอบกสับตามที่ได้กำหนดโควต้าไว้ โดยการเพิ่มขนาด ของกลุ่มตัวอย่างที่เป็นบริษัทจำนวน 1 บริษัทสำหรับแต่ละหมวดอุตสาหกรรม จึงได้กลุ่มตัวอย่าง**

**ี่เป็นบริษัทเท่ากับ 242 บริษัท โดยจัดส่งแบบสอบถามไปยังบริษัทแต่ละแห่งจำนวน 3 ชุด ทำให้ ได้ขนาดกลุ่มตัวอย่างที่เป็นผู้ตรวจลอบภายในเท่ากับ 726 คน ตังแสดงในตารางที่ 3.1**

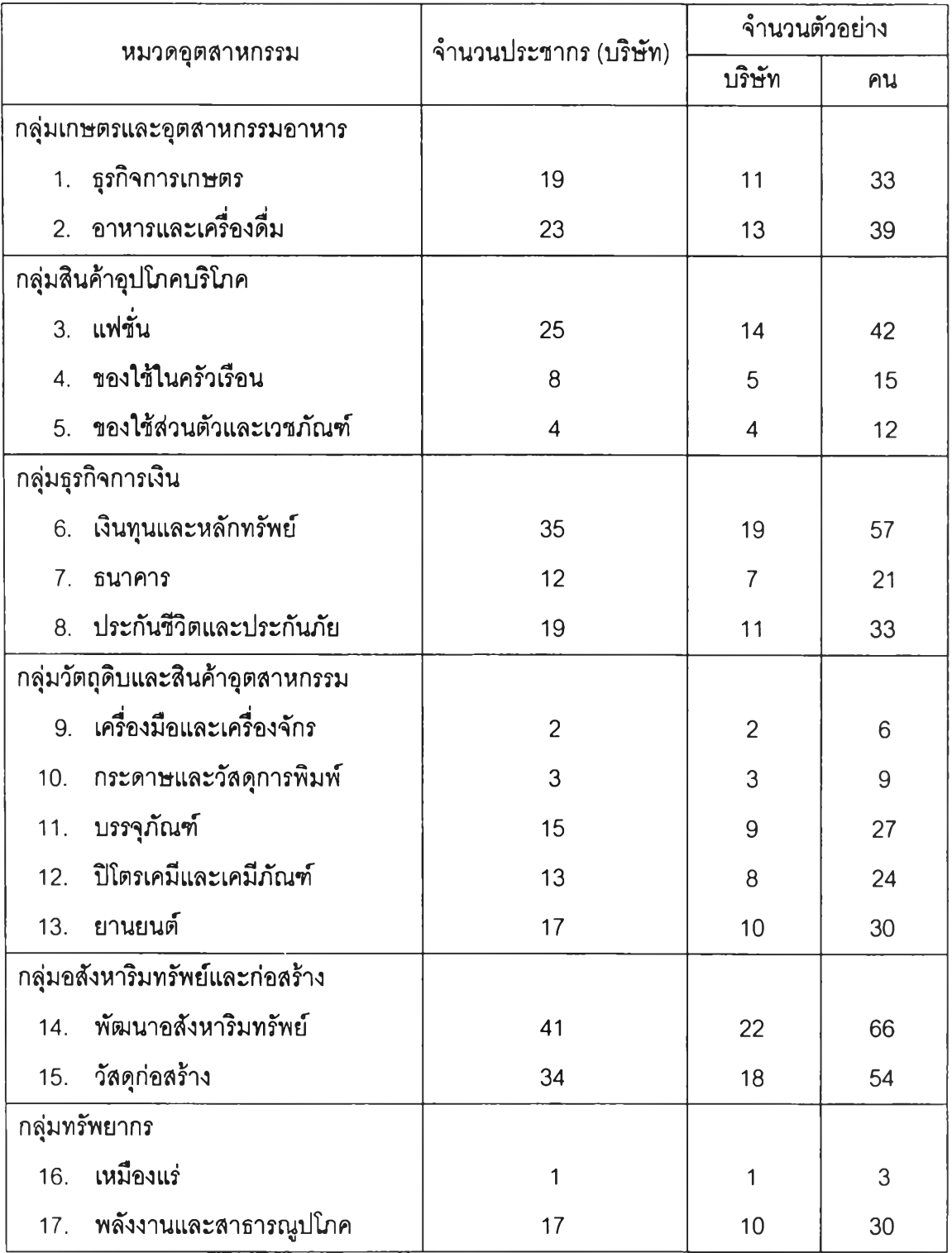

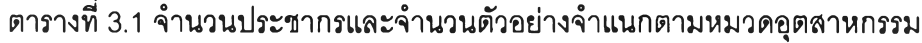

| หมวดอุตสาหกรรม |                                   | จำนวนประชากร (บริษัท) | จำนวนตัวอย่าง  |     |
|----------------|-----------------------------------|-----------------------|----------------|-----|
|                |                                   |                       | บริษัท         | คน  |
| กลุ่มบริการ    |                                   |                       |                |     |
|                | 18. โรงแรมและบริการท่องเที่ยว     | 11                    | 7              | 21  |
| 19.            | การแพทย์                          | 13                    | 8              | 24  |
|                | 20. การพิมพ์และสิ่งพิมพ์          | 9                     | 6              | 18  |
|                | 21. ขนส่งและโลจิสติกส์            | 13                    | 8              | 24  |
|                | 22. บริการเฉพาะกิจ                | $\boldsymbol{A}$      | $\overline{4}$ | 12  |
|                | 23. บันเทิงและสันทนาการ           | 17                    | 10             | 30  |
|                | 24. พาณิชย์                       | 11                    | $\overline{7}$ | 21  |
|                | กลุ่มเทคโนโลยี                    |                       |                |     |
|                | 25. เครื่องใช้ไฟฟ้าและคอมพิวเตอร์ | 16                    | 9              | 27  |
|                | 26. ขึ้นส่วนอิเลคโทรนิคส์         | 10                    | 6              | 18  |
| 27.            | สื่อสาร                           | 17                    | 10             | 30  |
| รวมทั้งสิ้น    |                                   | 409                   | 242            | 726 |

**ตารางที่ 3.1 จำนวนประซากรและจำนวนตัวอย่างจำแนกตามหมวดอุตสาหกรรม (ต่อ)**

# เครื่องมีอที่ใช้ในการวิจัย

**เครื่องมือที่ใช้ในการวิจัยครั้งนี้ คือ แบบสอบถาม (Questionnaire) ซึ่งผู้วิจัย1ใต้ ออกแบบแบบสอบถามโดยอาตัยข้อมูลจากการคืกษาเอกสารและงานวิจัยที่เกี่ยวข้อง โดยรวมถึง การรวบรวมข้อมูลที่ได้จากการสัมภาษณ์ทางโทรตัพท์จากผู้ตรวจสอบภายในจำนวน 10 คน เพื่อ นำมาพัฒนาและปรับปรุงแบบสอบถามให้มีความเหมาะสมมากขึ้นโดยมีส่วนประกอบตังต่อไปนี้**

**ส่วนที่ 1 มีจำนวน** 9 **ข้อ เป็นคำถามเกี่ยวกับข้อมูลทั่วใปของผู้ตอบแบบสอบถาม**

- **ส่วนที่ 2 มีจำนวน 10 ข้อ เป็นคำถามเกี่ยวกับซอฟต์แวร์ที่ผู้ตรวจสอบภายในใช้ ในการทำงานในปัจจุบัน**
- ี ส่วนที่ 3 มีจำนวน 3 ข้อ เป็นคำถามเกี่ยวกับปัจจัยที่มีความสัมพันธ์กับการใช้ **ซอฟต์แวร์ในงานของผู้ตรวจสอบภายใน ซึ่งเป็นคำถามที่นำมาวัดถึง ปัจจัยทั่งหมด 3 ปัจจัย ตังต่อไปนี้**
	- 1) การเข้ารับการฝึกอบรมเกี่ยวกับการใช้โปรแกรมต่างๆ
	- **2) การได้รับการสนับสนุนจากผู้บริหารระตับสูง**

3) ความเชื่อมั่นในความสามารถของตนในการใช้คอมทิวIตอร์ ส่วนที่ 4 มีจำนวน 3 ข้อ เป็นคำถามเกี่ยวกับประโยชน์ และ ปัญหา/อุปสรรคที่ พบจากการใช้ซอฟต์แวร์ในงานของผู้ตรวจสอบภายใน โดยมีการเปิด โอกาสให้ผู้ตอบแบบลอบถามสามารถแสดงความคิดเห็นเพิ่มเติมได้ อย่างอิสระ

สำหรับคำถามในแบบสอบถามที่ใช้วัดถึงพฤติกรรมการใช้ซอฟต์แวร์ในงานของผู้ ตรวจลอบภายใน รวมถึงคำถามที่ใช้วัดปัจจัยต่างๆ ได้มาจากการทบทวนวรรณกรรมในอดีตที่ เกี่ยวช้องและจากการสัมภาษณ์ในเบื้องต้น โดยผู้วิจัยได้นำมาปรับปรุง เปลี่ยนแปลงเพี่อให้มี ความเหมาะสมมากขึ้น ซึ่งคำถามในแบบสอบถามที่ใช้วัดตัวแปรต่างๆ มีตังนี้

1. คำถามที่ใช้ในการวัดถึงพฤติกรรมการใช้ซอฟต์แวร์ในงานตรวจสอบภายใน

พฤติกรรมการใช้ซอฟต์แวร์ในงานตรวจลอบภายใน หมายถึง ความกี่ของการใช้ ซอฟต์แวร์แต่ละประเภทในการทำงานที,เกี่ยวกับกระบวนการหรอขั้นตอนในการตรวจสอบภายใน ตังนั้น คำถามที่ใช้วัดถึงพฤติกรรมตังกล่าวสำหรับงานวิจัยครั้งนี้มีจำนวน 1 ข้อ คือ

1 ) ความถี่ของการใช้ซอฟต์แวร์ในงานตรวจสอบภายใน

โดยคำตอบที่ได้รับนั้นจะเป็นการให้คะแนนจัดสำตับแบบ Five-points Likert Scale โดยเรียงสำตับความกี่ของการใช้ซอฟต์แวร์นั้นๆ ซึ่งจะมีตั้งแต่ "ไม่ใช้" ไปจนถึงใช้ "ทุกวัน ทำงาน" และในส่วนของซอฟต์แวร์ที่จะทำการคืกษา ผู้วิจัยได้รวบรวมมาจากการทบทวน วรรณกรรมที่เกี่ยวช้องและจากการสัมภาษณ์ในเบื้องต้นชื่งมีจำนวนทั้งสิน 12 ประ๓ท ตังต่อไปนี้

- 1) Microsoft Word
- 2) Microsoft Excel
- 3) Microsoft Access
- 4) Microsoft PowerPoint
- 5) Microsoft Visio
- 6) โปรแกรมสำเร็จรูปสำหรับการตรวจลอบทั่วไป เซ่น ACL, IDEA
- 7) โปรแกรมสำเร็จรูปสำหรับการตรวจสอบเฉพาะเรื่อง
- 8) SAP
- 9) TeamMate
- 10) Lotus Notes
- 11) E-mail
- 12) Internet
- 2. คำถามที่ใซในการวัดถึงอายุ

เป็นคำถามที่อยู่ในส่วนที่ 1 ซึ่งเป็นส่วนของข้อมูลทั่วไปของผู้ตอบแบบสอบถาม โดยมีลักษณะเป็นแบบเลือกรายการ (Checklist) จำนวน 1 ข้อ คือ อายุ โดยคำตอบที่ได้รับจะเป็น แบบสเกลอันดับ (Ordinal Scale) ซึ่งผู้วิจัยได้แบ่งๆiวงอายุออกเป็น 5 ช่วง คือ ตํ่ากว่า 25 ปี, 25- 34 ปี, 35-44 ปี, 45-54 ปี และ 55 ปีขึ้นไป

3. คำถามที่ใช้ในการวัดถึงเพศ

เป็นคำถามที่อยู่ในส่วนที่ 1 ซึ่งเป็นส่วนของข้อมูลทั่วไปของผู้ตอบแบบสอบถาม โดยมีลักษณะเป็นแบบเลือกรายการ (Checklist) จำนวน 1 ข้อ คือ เพศ โดยคำตอบที่ได้รับจะเป็น แบบสเกลแบ่งกลุ่ม (Nominal Scale) ซึ่งผู้วิจัยได้แบ่งคำตอบออกเป็น 2 กลุ่ม คือ เพศชายและ เพศหญิง

4. คำถามที่ใข้ในการวัดถึงระดับการคืกษา

เป็นคำถามที่อยู่ในส่วนที่ 1 ซึ่งเป็นส่วนของข้อมูลทั่วไปของผู้ตอบแบบสอบถาม โดยมีลักษณะเป็นแบบเลือกรายการ (Checklist) จำนวน 1 ข้อ คือ ระดับการคืกษาขั้นสูงสุด โดย คำตอบที่ได้รับจะเป็นแบบสเกลอันดับ (Ordinal Scale) ซึ่งผู้วิจัยได้แบ่งช่วงระดับการคืกษาขั้น สูงสุดออกเป็น 3 ระดับ คือ ตํ่ากว่าปริญญาตรี, ปริญญาตรี และสูงกว่าปริญญาตรี

5. คำถามที่ใข้ในการวัดถึงประลบการณ์การทำงานด้านการตรวจสอบภายใน

เป็นคำถามที่อยู่ในส่วนที่ 1 ซึ่งเป็นส่วนของข้อมูลทั่วไปของผู้ตอบแบบสอบถาม โดยมีลักษณะเป็นแบบเลือกรายการ (Checklist) จำนวน 1 ข้อ คือ ระยะเวลาในการทำงานด้าน การตรวจสอบภายในของท่าน โดยคำตอบที่ได้รับจะเป็นแบบสเกลอันดับ (Ordinal Scale) ซึ่ง ู้ผู้วิจัยได้แบ่งช่วงประสบการณ์การทำงานออกเป็น 5 ช่วง คือ 1 ปีหรือต่ำกว่า, 2-4 ปี, 5-7 ปี, 8-10 ปี และมากกว่า 10 ปี

6. คำถามที่ใช้ไนการวัดถึงการเข้ารับการปีกอบรมเกี่ยวกับการใช้โปรแกรมต่างๆ

คำถามที่เป็นการวัดถึงการเข้ารับการปีกอบรมเกี่ยวกับการใข้โปรแกรมต่างๆ นั้น ผู้วิจัยได้จำแนกเป็นโปรแกรมแต่ละประ๓ทจำนวนทั้งสิน 12 ประ๓ท เพื่อให้มีความลอดคล้องกัน กับคำถามที่ใข้ในการวัดถึงพฤติกรรมการใช้ซอฟต์แวร์ในงานตรวจสอบภายใน โดยจะเป็นการถาม ถึงประลบการณ์ซองการเข้ารับการปีกอบรมสำหรับแต่ละโปรแกรม ดังนั้นจึงเป็นการให้เลือกตอบ "เคย" หรือ "ไม่เคย" ซึ่งคำถามสำหรับดัววัดนี้จะมีจำนวน 1 ข้อ คือ

1) ท่านเคยเข้ารับการปีกอบรมเกี่ยวกับการใช้โปรแกรมเหล่านี้หรือไม,

โดยคำตอบที่ได้รับนั้นจะเป็นคำตอบ "เคย" หรือ "ไม่เคย"

7. คำถามที่ใข้ในการวัดถึงความเชื่อมั่นในความสามารถของตนในการไซ้ คอมพิวเตอร์

คำถามที่เป็นการวัดถึงความเชื่อมั่นในความสามารถของตนในการใช้ คอมพิวเตอร์นั้น ผู้วิจัยได้นำตัววัดนี้มาจากงานวิจัยของ Compeau and Higgins (1995) ซึ่งเป็น ตัววัดที่ได้ผ่านการทดสอบแล้วว่ามีความน่าเชื่อถือ และเป็นตัววัดที่มีความเหมาะสมในการไซ้วัด ความเชื่อมั่นดังกล่าว ซึ่งคำถามสำหรับตัววัดนี้จะเป็นการถามถึงความเชื่อมั่นในการทำงานด้วย ซอฟต์แวร์ตัวใหม่ โดยให้เลือกตอบ "ใช่" หรือ "ไม่ใช่" พร้อมทั้งระบุระดับของความเชื่อมั่น ซึ่งมีให้ เลือกตอบตั้งแต่ 1 ถึง 10สำหรับคำถามจะมีจำนวนทั้งหมด 10 ข้อ ดังต่อไปนี้

ท่านสามารถทำงานให้สำเร็จได้ ด้วยการใช้ซอฟต์แวร์ใหม่ ถ้า..

- 1) ใช้เองโดยไม่มีผู้ให้คำแนะนำ ในขณะเริ่มใช้
- 2) ใช้เป็นครั้งแรก (ไม่เคยใช้ซอฟต์แวร์ลักษณะนี้มาก่อนเลย)
- 3) มีเพียงคู่มีอการใช้ซอฟต์แวร์เป็นที่อ้างอิงเท่านั้น
- 4) เคยเห็นผู้อื่นใช้ซอฟต์แวร์ชนิดนี้มาก่อนที่จะลงมือใช้ด้วยตนเอง
- 5) ลามารถขอความช่วยเหลือจากผู้อื่นได้ ในกรณีที่ติดขัด
- 6) มีผู้อื่นช่วยเหลือในระยะแรก
- 7) มีเวลามากพอในการทำงานโดยใช้ซอฟต์แวร์ใหม่นี้
- **8) ....มี on-line help**
- 9) มีการแสดงวิธีใช้ให้ดู ก่อนที่จะลงมือใช้งานครั้งแรก
- า0) เคยใช้ซอฟต์แวร์ลักษณะนี้มาก่อน

โดยคำตอบที่ใด้รับนั้นจะแบ่งออกเป็น 2 ส่วน ดังนี้

- 1) เป็นการให้เลือกตอบ "ใช้" หรือ "ไม่ใช้',
- 2) สำหรับคำตอบที่เลือกว่า "ใช้" ในส่วนที่ 1 จะมีการให้คะแนนจัดลำดับแบบ **Ten-points Likert Scale** โดยเรียงลำดับตามความเชื่อมั่นของผู้ตอบ แบบสอบถาม

ดังนั้นคำตอบที่เลือกตอบว่า "ไม่ใช้" จึงมีค่าเท่ากับ 0 ในขณะที่คำตอบที่ เลือกตอบว่า "ใช้" จะมีค่าตามที่ผู้ตอบแบบสอบถามได้ระบุไว้

8. คำถามที่ใช้ในการวัดถึงการรับรู้ถึงประโยชน์ที่ได้รับจากการใช้ซอฟต์แวร์

คำถามที่เป็นการวัดถึงการรับรู้ถึงประโยชน์ที่ได้รับจากการใช้ซอฟต์แวร์นั้น ผู้วิจัย ได้ทำการทบทวนวรรณกรรมในอดีตที่เกี่ยวช้อง ซึ่งพบว่ามีงานวิจัยหลายชิ้นที่ให้ความสนใจกับ ประโยชน์ของเทคโนโลยีสารลนเทศในหลายประ๓ท นอกจากนี้ยังมีบทความที่กล่าวถึงประโยชน์ ของการใช้คอมพิวเตอร์ และจากการสัมภาษณ์ในเบื้องด้นจากกลุ่มตัวอย่าง ซึ่งผู้วิจัยสามารถ รวบรวมและสรุป พร้อมทั้งปรับปรุงแก่ใขถ้อยคำเพื่อให้เกิดความเหมาะสมในการนำมาใช้เป็นตัว วัดในแบบสอบถาม โดยมีจำนวนทั้งหมด 5 ข้อ ดังต่อไปนี้

ประโยชน์ที่ได้รับจากการใช้ซอฟต์แวร์ในงานตรวจสอบภายใน

- 1) ประหยัดเวลา
- 2) ลดค่าใช้จ่าย เช่น ค่าใช้จ่ายในการจ้างพนักงาน ค่าใช้จ่ายทางด้านเอกสาร
- 3) จัดเก็บข้อมูลได้ง่าย
- 4) ผลงานที่ได้มีความถูกต้อง แม่นยำ และน่าเชื่อถือ
- 5) รูปแบบของรายงานต่างๆ มีมาตรฐาน อ่านง่ายและมีความชัดเจน

ดยคำตอบที่ได้รับนั้นจะเป็นการให้คะแนนจัดลำดับแบบ Five-points Likert Scale โดยเรียงลำดับตามความเห็นของผู้ตอบแบบลอบถาม ซึ่งหมายเลข 1 คือ มีความเห็นว่า ได้รับประโยชน์น้อยที่สุด และหมายเลข 5 คือ มีความเห็นว่าได้รับประโยชน์มากที่สุด

9. คำถามที่ใช้1นการวัดถึงการได้รับการสนับลนุนจากผู้บริหารระดับสูง

คำถามที่เป็นการวัดถึงการได้รับการสนับสนุนจากผู้บริหารระดับสูงนั้น ผู้วิจัยได้ รวบรวมและสรุปเป็นแต่ละประเด็นจากงานวิจัยของ Igbaria และคณะ (1997), สุธิภา แสนทอน (2540) และ Hwang และคณะ (2004) พร้อมทั้งปรับปรุงแก้ไขถ้อยคำเพื่อให้เกิดความเหมาะสม ในการนำมาใช้เป็นตัววัดในแบบสอบถาม โดยมีจำนวนทั้งหมด 5 ข้อ ดังต่อไปนี้

- 1) สนับสนุนให้ท่านได้รับการฝึกอบรมเกี่ยวกับการใช้ซอฟต์แวร์
- 2) มีการจัดหาอุปกรณ์คอมพิวเตอร์เพื่อใช้ในการทำงานอย่างเพียงพอ
- 3) มีการจัดหาซอฟต์แวร์ที่จำเป็นต่อการทำงานของท่านอย่างเพียงพอ
- 4) มีการกำหนดงบประมาณที่เพียงพอสำหรับการลงทุนทางด้านเทคโนโลยีทาง คอมพิวเตอร์
- 5) ท่านมีเวลาอย่างเพียงพอในการคืกษา/แกห้ดการใช้ซอฟต์แวร์สำหรับการ ทำงาน

โดยคำตอบที่ได้รับนั้นจะเป็นการให้คะแนนจัดลำดับแบบ Five-points Likert Scale โดยเรียงลำดับตามความเห็นของผู้ตอบแบบสอบถาม ซึ่งหมายเลข 1 คือ มีความเห็นว่า ได้รับการสนับสนุนน้อยที่สุด และหมายเลข 5 คือ มีความเห็นว่าได้รับการสนับสนุนมากที่สุด

10. เกณฑ์การวัดถึงขนาดขององค์กร

ผู้วิจัยได้ใช้มูลค่าของสินทรัพย์รวม ณ.วันสินปี 2547 เป็นตัววัดถึงขนาดของ องค์กรซึ่งเป็นหลักเกณฑ์เดียวกันกับงานวิจัยของ Chutter and Swanger (2000) โดยผู้วิจัยได้ทำ การจัดอันดับขนาดขององค์กรแยกตามหมวดอุตสาหกรรม ซึ่งเก็บรวบรวมข้อมูลจากงบการเงิน ประจำปี 2547 ของบริษัทที่เป็นกลุ่มตัวอย่าง โดยเช้าถึงข้อมูลผ่านทาง **<http://www.setsmart.com>**

### ารเก็บรวบรวมข้อมูล

ข้อมูลที่นำมาใช้ในการคืกษาครั้งนี้ เป็นข้อมูลปฐมภูมิซึ่งได้ทำการเก็บรวบรวม จาก 3 ขั้นตอน คือ

1. การเก็บรวบรวมข้อมูลจากงบการเงินในปี 2547 ของบ'รํษัทกลุ่มประชากร โดยข้อมูลที่ทำการเก็บรวบรวมนั้นจะเป็นมูลค่าของสินทรัพย์รวมเพื่อใช้เป็นปัจจัยหนึ่งใน การคืกษาครั้งนี้และเป็นเกณฑ์ในการแบ่งขนาดขององค์กร ซึ่งข้อมูลนี้จะใช้เป็นข้อมูลเบื้องด้นใน การเลือกกลุ่มตัวอย่าง

2. การสัมภาษณ์ทางโทรค์พท์ ผู้วิจัยใด้สัมภาษณ์ผู้ตรวจสอบภายในของบริษัท กลุ่มประชากรจำนวน 10 คน เพื่อนำข้อมูลเบื้องด้นที่ได้มาใช้สำหรับการคืกษาและในการ ออกแบบแบบสอบถาม

3. แบบสอบถาม ผู้วิจัยได้ทำการจัดส่งแบบสอบถามไปยังผู้ตรวจสอบภายใน ของบริษัทที่เป็นกลุ่มตัวอย่างซึ่งได้จากการจัดอันดับขนาดขององค์กรภายในแต่ละหมวด อุตสาหกรรม โดยแบบสอบถามจะใช้เทคนิคในการวัดผลของข้อมูลแบบการจัดลำดับคะแนน **(Rating)** และคำถามในแบบสอบถามจะมีทั้งคำถามปลายปิดและปลายเปิดเพื่อให้มีความ เหมาะลมกับลักษณะของแต่ละคำถาม

ผู้วิจัยได้จัดส่งแบบสอบถามไปยังกลุ่มตัวอย่างโดยทางไปรษณีย์ ซึ่ง แบบสอบถามแต่ละชุดนั้นได้มีการแนบจดหมายขอความร่วมมือในการตอบแบบลอบถามจาก ประธานคณะกรรมการดำเนินงานหลักสูตรและซองจดหมายติดแลตมป๋สำหรับตอบกสับมายัง ผู้วิจัย เพื่ออำนวยความสะดวกให้แก,ผู้ตอบแบบสอบถามและทำให้แบบสอบถามได้รับการตอบ กลับมายังผู้วิจัยมากขึ้นโดยใช้ระยะเวลาในการเก็บรวบรวมข้อมูลตั้งแต่วันที่3 ตุลาคม 2548 ถึง วันที่ 30 พฤศจิกายน 2548

|                                  | ำำนวน        | ้จำนวน        | ร้อยละ |  |
|----------------------------------|--------------|---------------|--------|--|
| ึกลุ่มอุตสาหกรรม                 | ที่ส่ง (ชุด) | ตอบกลับ (ขุด) |        |  |
| กลุ่มเกษตรและอุตสาหกรรมอาหาร     | 72           | 18            | 25.00  |  |
| กลุ่มสินค้าอุปโภคบริโภค          | 69           | 19            | 27.54  |  |
| กลุ่มธุรกิจการเงิน               | 111          | 53            | 47.75  |  |
| กลุ่มวัตถุดิบและสินค้าอุตสาหกรรม | 96           | 40            | 41.67  |  |
| กลุ่มอสังหาริมทรัพย์และก่อสร้าง  | 120          | 28            | 23.33  |  |
| กลุ่มทรัพยากร                    | 33           | 22            | 66.67  |  |
| กลุ่มบริการ                      | 150          | 34            | 22.67  |  |
| กลุ่มเทคโนโลยี                   | 75           | 38            | 50.67  |  |
| รวมทั้งสิบ                       | 726          | 252           | 34.71  |  |

ารางที่ 3.2 จำนวนและร้อยละของแบบสอบถามที่ได้รับตอบกลับของแต่ละกลุ่มตัวอย่างจำแนก ตามกลุ่มอุตสาหกรรม

จากตารางที่ 3.2 ผู้วิจัยได้รับแบบสอบถามตอบกลับมาจำนวน 252 ชุด จาก แบบลอบถามที่ได้จัดส่งไปยังกลุ่มตัวอย่างจำนวนทั้งสิ้น 726 ชุด คิดเป็นร้อยละ 34.71

จากอัตราการตอบกลับตังกล่าว ผู้วิจัยคาดว่าสาเหตุที่อัตราการตอบกลับ ค่อนข้างน้อยอาจเป็นเพราะในการจัดส่งแบบสอบถามครั้งนี้ ผู้วิจัยไม่สามารถระบุชื่อผู้ตอบ แบบสอบถามได้ ตังนั้นผู้วิจัยจึงส่งแบบสอบถามไปยังผู้อำนวยการสำนักตรวจสอบภายในของ บริษัท**แต่**ละแห่ง แล้วขอความอนุเคราะห์ในการแจกจ่ายแบบสอบถามต่อไปยังผู้ตรวจสอบภายใน ของบริษัทนั้นๆ นอกจากนี้การทำงานด้านการตรวจสอบภายในอาจต้องเดินทางไปตรวจสอบยัง โรงงานหรือสาขาอื่น จึงอาจทำให้ผู้ตรวจสอบภายในบางคนไม่ได้รับแบบสอบถาม ตังนั้นอัตราการ ตอบกลับจึงมีค่อนข้างน้อย อย่างไรก็ตามจากอัตราการตอบกลับตังกล่าว ผู้วิจัยยังคงเห็นว่า เพียงพอต่อการนำมาวิเคราะห์และสรุปผลการวิจัยตามวัตถุประสงค์ที่ได้ตั้งไว้

#### การวิเคราะห์ข้อมูล

ข้อมูลที่ได้จากการเก็บรวบรวมจะถูกนำมาประมวลผลด้วยวิธีการทางสถิติ เพื่อใช้ คืกษาถีงปัจจัยที่เกี่ยวข้องกับพถุติกรรมการใช้ซอฟต์แวร์ในงานตรวจสอบภายในตามวัตถุประสงค์ ของการวิจัย และผู้วิจัยจะนำมาใช้ในการวิเคราะห์เชิงสถิติ โดยใช้โปรแกรมสำเร็จรูป SPSS ในการ วิเคราะห์ข้อมูล ซึ่งการวิเคราะห์จะแบ่งออกเป็น 2 ลักษณะ คือ

1. สถิติเชิงพรรณนา (Descriptive Statistics)

ใช้ในการวิเคราะห์ข้อมูลออกมาในรูปของค่าสถิติพื้นฐาน เช่น การแจกแจง ความถี่ (Frequency) ค่าร้อยละ (Percent) ค่าเฉลี่ย (Mean) และค่าส่วนเบี่ยงเบนมาตรฐาน (Standard Deviation) เพื่ออธิบายถึงลักษณะของข้อมูลที่ใช้ประกอบการวิจัย

2. สถิติเชิงอนุมาน (Inference Statistics)

ใช้ในการสรุปถึงลักษณะของประชากรโดยใช้ข้อมูลจากกลุ่มตัวอย่าง ซึ่งการวิจัย ในครั้งนี้ใช้เทคนิคการวิเคราะห์หลายตัวแปร (Multivariate Analysis) โดยใช้เทคนิคการวิเคราะห์ ปัจจัย (Factor Analysis) ซึ่งเป็นเทคนิคที่จะรวมตัวแปรที่มีความลัมพันธ์กันไวิในกลุ่มปัจจัย เดียวกัน ตังนั้นจึงเป็นการแก้ปัญหาการที่ตัวแปรอิสระของเทคนิคการวิเคราะห์ความถดถอยมี ความลัมพันธ์กัน (Multicollinearity) หลังจากนั้นจึงนำผลที่ได้ไปทำการวิเคราะห์โดยใช้วิธีการ วิเคราะห์ถดถอยเชิงช้อน (Multiple regression analysis) ซึ่งเป็นค่าสถิติที1ใช้ในการทดสอบ สมมติฐาน เพื่อทำการวิเคราะห์ความลัมพันธ์ระหว่างตัวแปรอิสระแต่ละตัวกับตัวแปรตาม โดยตัว แปรอิสระอื่นๆ มีค่าคงที่ เพื่อดูความสัมพันธ์ระหว่างตัวแปรอิสระแต่ละตัวกับตัวแปรตามว่าเป็นไป ในทิศทางใด และมากน้อยเพียงใด ซึ่งผู้วิจัยได้กำหนดสมมติฐานไว้ทั้งหมด 9 ข้อ ตังต่อไปนี้

สมมติฐานที่ 1 : อายุมีความสัมพันธ์ในทิศทางตรงกันข้ามกับพฤติกรรมการใช้ ซอฟต์แวร์ในงานตรวจสอบภายใน

สมมติฐานที่ 2 : เพศมีความสัมพันธ์กับพฤติกรรมการใช้ซอฟต์แวร์ไนงาน ตรวจสอบภายใน

สมมติฐานที่ 3 : ระตับการสืกษามีความสัมพันธ์ในทิศทางเดียวกับพฤติกรรม การใช้ซอฟต์แวร์ในงานตรวจสอบภายใน

สมมติฐานที่ 4 : ประสบการณ์การทำงานมีความสัมพันธ์ในทิศทางตรงกันข้าม กับพฤติกรรมการใช้ซอฟต์แวร์ในงานตรวจสอบภายใน

<u>ี สมมติฐานที่ 5</u> : การเข้ารับการฝึกอบรมเกี่ยวกับการใช้โปรแกรมต่างๆ มี ความสัมพันธ์ในทิศทางเดียวกับพฤติกรรมการใช้ซอฟต์แวร์ในงานตรวจสอบภายใน

สมมติฐานที่ 6 : ความเชื่อมั่นในความลามารถของตนในการใช้คอมพิวเตอร์มี ความสัมพันธ์ในทิศทางเดียวกับพฤติกรรมการใช้ซอฟต์แวร์ในงานของผู้ตรวจสอบภายใน

มมติฐานที่7 : การรับรู้ถีงประโยชน์ที่ได้รับจากการใช้ซอฟต์แวร์มี ความสัมพันธ์ในทิศทางเดียวกับพฤติกรรมการใช้ซอฟต์แวร์ในงานของผู้ตรวจสอบภายใน

<u>ี สมมติฐานที่ 8</u> : การได้รับการสนับสนุนจากผู้บริหารระดับสูงมีความสัมพันธ์ใน ทิศทางเดียวกับพฤติกรรมการใช้ซอฟต์แวร์ในงานของผู้ตรวจลอบภายใน

สมมติฐานที่ 9 : ขนาดขององค์กรมีความสัมพันธ์ในทิศทางเดียวกับพฤติกรรม การใช้ซอฟต์แวร์ในงานของผู้ตรวจสอบภายใน

### เกณฑ์เทึยบระดับความคดเห็น

เกณฑ์เทียบระดับความคิดเห็นลำหรับงานวิจัยนี้ เพื่อใช้ในการวิเคราะห์ข้อมูล จากการให้คะแนนโดยใช้ Likert Scale มีดังต่อไปนี้

1. คำถามที่ใช้ในการวัดถึงพฤติกรรมการใช้ซอฟต์แวร์ในงานตรวจลอบภายใน ซึ่งเป็นการให้คะแนนตามลำดับความถี่ของการใช้ซอฟต์แวร์นั้นๆ 5 ลำดับ ดังต่อไปนี้

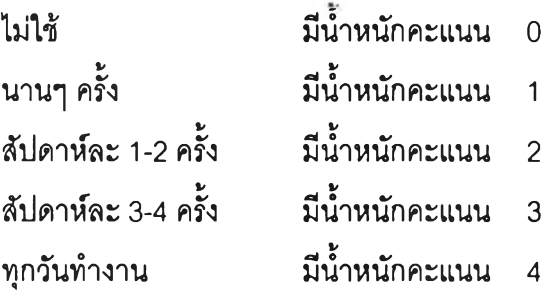

ใหม่ ดังนี้ ผู้วิจัยจะนำคะแนนที่ได้จากคำตอบของผู้ตอบแบบลอบถามมาจัดกลุ่มค่าคะแนน

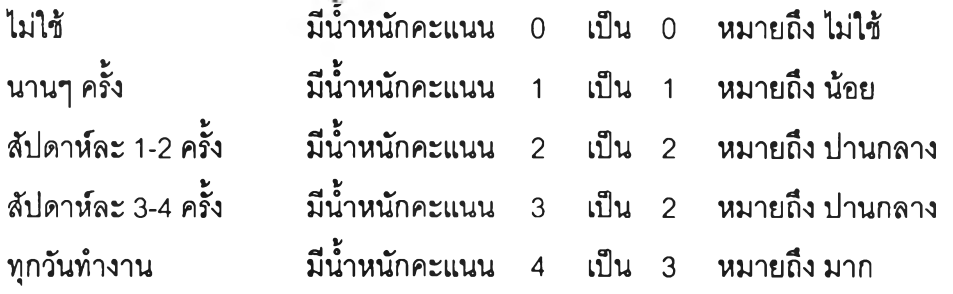

หลังจากนั้นจึงนำคะแนนที่ได้จากการจัดกลุ่มใหม่ของการใช้ซอฟต์แวร์ทั้ง 12 ประ๓ทมารวมกัน แล้วนำมาหาค่าเฉลี่ยเพื่อใช้เป็นค่าของพฤติกรรมการใช้ซอฟต์แวร์ในงาน รวจสอบภายใน โดยเกณฑ์ความหมายของค่าเฉลี่ยจะถูกแบ่งเป็น 4 ระดับ ซึ่งวิธีในการหาความ กว้างของอันตรภาคชั้น คือ

> <u>คะแนนสูงสุด คะแนนต่ำสุด =  $3-0$  = 0.75</u> จำนวนชั้น 4

การแปลความหมายของค่าเฉลี่ย มีเกณฑ์ดังนี้

คะแนนเฉลี่ย 0.00-0.75 หมายถึง ใม่ใช้ซอฟต์แวร์ในงานตรวจลอบภายใน คะแนนเฉลี่ย 0.76-1.50 หมายถึง มีพฤติกรรมการใช้ซอฟต์แวร์ในงานตรวจลอบ ภายในน้อย คะแนนเฉลี่ย 1.51 -2.25 หมายถึง มีพฤติกรรมการใช้ซอฟต์แวร์ในงานตรวจสอบ ภายในปานกลาง คะแนนเฉลี่ย 2.26 - 3.00 หมายถึง มีพฤติกรรมการใช้ซอฟต์แวร์ในงานตรวจสอบ ภายในมาก

2. คำถามที่ใช้ในการวัดถึงการเข้ารับการฝึกอบรมเกี่ยวกับการใช้โปรแกรมต่างๆ จะเป็นคำถามที่ให้เลือกตอบ ''เคย" หรือ "ไม,เคย" โดยคะแนนที่ให้สำหรับ**แต่**ละคำตอบมีนํ้าหนัก ดังนี้

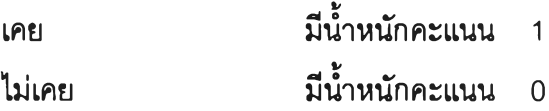

ผู้วิจัยจะนำคะแนนที่ได้จากการฝึกอบรมซอฟต์แวร์ทั้ง 12 ประเภทมารวมกัน แล้ว นำมาหาค่าเฉลี่ยเพื่อใช้เป็นค่าของการเข้ารับการฝึกอบรมเกี่ยวกับการใช้โปรแกรมต่างๆ

3. คำถามที่ใช้ในการวัดถึงความเชื่อมั่นในความลามารถของตนในการใช้ คอมพิวเตอร์ ซึ่งประกอบด้วยส่วนที่เป็นคำตอบ 2 ส่วน คือ การให้เลือกตอบและการให้คะแนน ตามระดับความเชื่อมั่น 10 ระดับ ดังต่อไปนี้

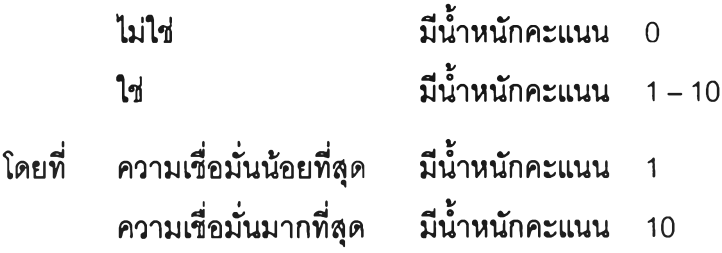

ู้วิจัยจะนำคะแนนที่ได้จากคำถามทั้ง 10 ข้อมารวมกัน แล้วนำมาหาค่าเฉลี่ยเพี่อ ใช้เป็นค่าของความเชื่อมั่นในความสามารถของตนในการใช้คอมพิวเตอร์ โดยเกณฑ์ความหมาย ของค่าเฉลี่ยจะถูกแบ่งเป็น 6 ระดับ ซึ่งวิธีในการหาความกว้างของอันตรภาคชั้น คือ

> <u>คะแนนสูงสุด – คะแนนต่ำสุด =  $10-0 \approx 1.67$ </u> จำนวนชั้น 6

การแปลความหมายของค่าเฉลี่ย มีเกณฑ์ดังนี้

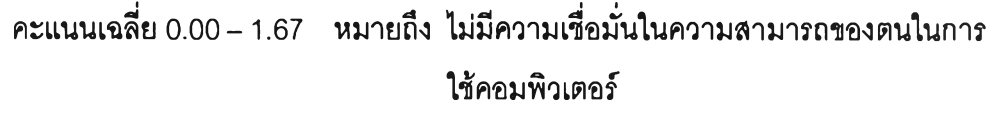

คะแนนเฉลี่ย 1.68-3.34 หมายถึง ความเชื่อมั่นในความสามารถของตนในการใช้ คอมพิวเตอร์น้อยที่สุด

- คะแนนเฉลี่ย 3.35 5.01 หมายถึง ความเชื่อมั่นในความสามารถของตนในการใช้ คอมพิวเตอร์น้อย คะแนนเฉลี่ย 5.02 - 6.68 หมายถึง ความเชื่อมั่นในความสามารถของตนในการใช้
- คอมพิวเตอร์ปานกลาง
- คะแนนเฉลี่ย 6.69-8.35 หมายถึง ความเชื่อมั่นในความสามารถของตนในการใช้ คอมพิวเตอร์มาก
- คะแนนเฉลี่ย 8.36-10.00 หมายถึง ความเชื่อมั่นในความสามารถของตนในการใช้ คอมพิวเตอร์มากที่สุด
- 4. คำถามที่ใช้ในการวัดถึงการรับรู้ถึงประโยชน์ที่ได้รับจากการใช้ซอฟต์แวร์ ซึ่ง เป็นการให้คะแนนตามระดับความคิดเห็น 5 ระดับ ดังต่อไปนี้

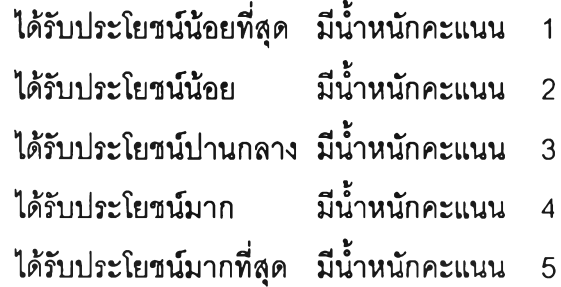

ู้วิจัยจะนำคะแใณที่ได้จากคำถามทั้ง 5 ข้อมารวมกัน แล้วนำมาหาค่าเฉลี่ยเพื่อ ไข้เป็นค่าของการรับรู้ถีงประโยชน์ที่ได้รับจากการใช้ซอฟต์แวร์ โดยเกณฑ์ความหมายของค่าเฉลี่ย จะถูกแบ่งเป็น 5 ระดับ ซึ่งวิธีในการหาความกว้างของอันตรภาคชั้น คือ

> <u>คะแนนสูงสุด – คะแนนต่ำสุด =  $5-1$  = 0.80</u> จำนวนชั้น 5

การแปลความหมายของค่าเฉลี่ย มีเกณฑ์ดังนี้

คะแนนเฉลี่ย 1.00-1.80 หมายถึง การรับรู้ถึงประโยชน์ที่ได้รับจากการไข้ซอฟต์แวร์ น้อยที่สุด

คะแนนเฉลี่ย 1.81-2.60 หมายถึง การรับรู้ถึงประโยชน์ที่ได้รับจากการไข้ซอฟต์แวร์ น้อย

คะแนนเฉลี่ย 2.61 - 3.40 หมายถึง การรับรู้ถึงประโยชน์ที่ได้รับจากการใช้ซอฟต์แวร์ ปานกลาง

คะแนนเฉลี่ย 3.41-4.20 หมายถึง การรับรู้ถึงประโยชน์ที่ได้รับจากการใช้ซอฟต์แวร์ มาก

คะแนนเฉลี่ย 4.21 - 5.00 หมายถึง การรับรู้ถึงประโยชน์ที่ได้รับจากการใช้ซอฟต์แวร์ มากที่สุด

5. คำถามที่ใช้ในการวัดถึงการได้รับการลน์บสนุนจากผู้บริหารระดับสูง ซึ่งเป็น การให้คะแนนตามระดับความคิดเห็น 5 ระดับ ดังต่อไปนี้

ได้รับการสนับสนุนน้อยที่สุด มีนํ้าหนักคะแนน 1

ได้รับการสนับสนุนน้อย มีนํ้าหนักคะแนน 2

ได้รับการสนับลนุนปานกลาง มีนํ้าหนักคะแนน 3

ได้รับการสนับลนุนมาก มีนํ้าหนักคะแนน 4

ได้รับการสนับสนุนมากที่สุด มีนํ้าหนักคะแนน 5

ผู้วิจัยจะนำคะแนนที่ได้จากคำถามทั้ง 5 ข้อมารวมกัน แล้วนำมาหาค่าเฉลี่ยเพื่อ ใช้เป็นค่าของการได้รับการสนับสนุนจากผู้บริหารระดับสูง โดยเกณฑ์ความหมายของค่าเฉลี่ยจะ ถูกแบ่งเป็น 5 ระดับ ซึ่งวิธีในการหาความกว้างของอันตรภาคชั้น คือ

<u>คะแนนสูงสุด – คะแนนต่ำสุด =  $5-1$ </u> = 0.80 จำนวนชั้น 5 การแปลความหมายของค่าเฉลี่ย มีเกณฑ์ดังนี้ คะแนนเฉลี่ย 1.00 – 1.80 หมายถึง การได้รับการสนับสนุนจากผู้บริหารระดับสูงน้อย คะแนนเฉลี่ย 1.81 – 2.60 หมายถึง การได้รับการสนับสนุนจากผู้บริหารระดับสูงน้อย คะแนนเฉลี่ย 2.61 – 3.40 หมายถึง การได้รับการสนับสนุนจากผู้บริหารระดับสูงปาน ที่สุด กลาง คะแนนเฉลี่ย 3.41-4.20 หมายถึง การได้รับการสนับสนุนจากผู้บริหารระดับสูงมาก คะแนนเฉลี่ย 4.21 - 5.00 หมายถึง การได้รับการสนับสนุนจากผู้บริหารระดับสูงมาก ที่สุด